#### Leveraging Sentiment to Compute Word Similarity

Balamurali A.R., Subhabrata Mukherjee, Akshat Malu and Pushpak Bhattacharyya

Dept. of Computer Science and Engineering, IIT Bombay

6th International Global Wordnet Conference **GWC 2011**, Matsue, Japan, Jan, 2012

- Introduce Sentiment as another feature in the Semantic Similarity **Measure** 
	- "Among a set of a similar word pairs, a pair is more similar if their *sentiment content is the same*"
	- Is "*enchant"* (hold spellbound) more similar to "*endear"* (make endearing or lovable) than to "*delight* "(give pleasure to or be pleasing to) ?

- Introduce Sentiment as another feature in the Semantic Similarity **Measure** 
	- "Among a set of a similar word pairs, a pair is more similar if their *sentiment content is the same*"
	- Is "*enchant"* (hold spellbound) more similar to "*endear"* (make endearing or lovable) than to "*delight* "(give pleasure to or be pleasing to) ?
- □ Useful for replacing an unknown feature in test set with a similar feature in training set

- Introduce Sentiment as another feature in the Semantic Similarity **Measure** 
	- "Among a set of a similar word pairs, a pair is more similar if their *sentiment content is the same*"
	- Is "*enchant"* (hold spellbound) more similar to "*endear"* (make endearing or lovable) than to "*delight* "(give pleasure to or be pleasing to) ?
- □ Useful for replacing an unknown feature in test set with a similar feature in training set
- Given a **word** in a sentence, create its *Similarity Vector*
	- Use Word Sense Disambiguation on context to find its **Synset-id**
	- Create a Gloss Vector (*sparse*) using its gloss
	- Extend gloss using *relevant* **WordNet Relations** 
		- **Learn the relations to use for different POS tags and the depth in WordNet hierarchy**
	- Incorporate SentiWordNet Scores in the Expanded Vector using Different Scoring

- Introduce Sentiment as another feature in the Semantic Similarity **Measure** 
	- "Among a set of a similar word pairs, a pair is more similar if their *sentiment content is the same*"
	- Is "*enchant"* (hold spellbound) more similar to "*endear"* (make endearing or lovable) than to "*delight* "(give pleasure to or be pleasing to) ?
- □ Useful for replacing an unknown feature in test set with a similar feature in training set
- Given a **word** in a sentence, create its *Similarity Vector*
	- Use Word Sense Disambiguation on context to find its **Synset-id**
	- Create a **Gloss Vector** (*sparse*) using its gloss
	- Extend gloss using *relevant* **WordNet Relations** 
		- **Learn the relations to use for different POS tags and the depth in WordNet hierarchy**
	- Incorporate SentiWordNet Scores in the Expanded Vector using Different Scoring

# Sentiment-Semantic Correlation

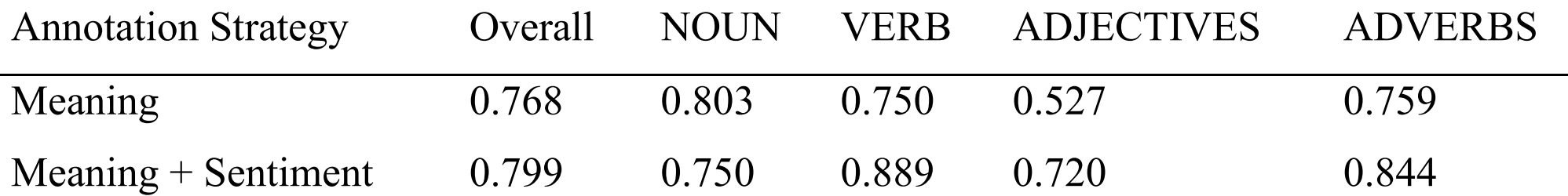

### WordNet Relations used for **Expansion**

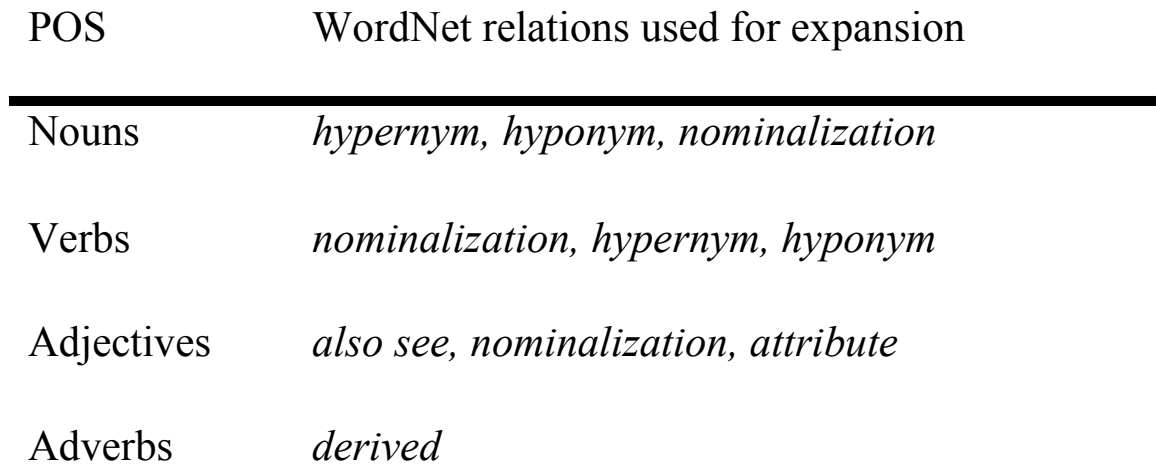

# Scoring Formula

- **9**
- $\Box$  Score<sub>SD</sub>(A) = SWN<sub>pos</sub>(A)- SWN<sub>neg</sub>(A)
- Score<sub>SM</sub>(A)= max(SWN<sub>pos</sub>(A), SWN<sub>neg</sub>(A))
- $\Box$  Score<sub>TM</sub>(A) = sign(max(SWN<sub>pos</sub>(A), SWN<sub>neg</sub>(A)))\* (1+abs(max(SWN<sub>pos</sub>(A),  $SWN_{neq}(A))$

 $SenSim_x(A, B) = cosine(gloss_{vec}(\text{sense}(A)), gloss_{vec}(\text{sense}(B)))$ 

Where,

- $gloss_{vec}$  =1:*score<sub>x</sub>*(1) 2:*score<sub>x</sub>*(2)… n:*score<sub>x</sub>*(n)
- $score_x(Y)$  = Sentiment score of word Y using scoring function x
- $x =$ Scoring function of type SD/SM/TD/TM

- **11**
- A set of 50 word pairs (with given context) manually marked
- Each word pair is given 3 scores in the form of ratings (1-5):
	- Similarity based on meaning
	- Similarity based on sentiment
	- Similarity based on meaning + sentiment

- **12**
- A set of 50 word pairs (with given context) manually marked
- Each word pair is given 3 scores in the form of ratings (1-5):
	- Similarity based on meaning
	- Similarity based on sentiment
	- Similarity based on meaning + sentiment
	- Agreement metric: Pearson correlation coefficient

- A set of 50 word pairs (with given context) manually marked
- Each word pair is given 3 scores in the form of ratings (1-5):
	- Similarity based on meaning
	- Similarity based on sentiment
	- Similarity based on meaning + sentiment

Agreement metric: Pearson correlation coefficient

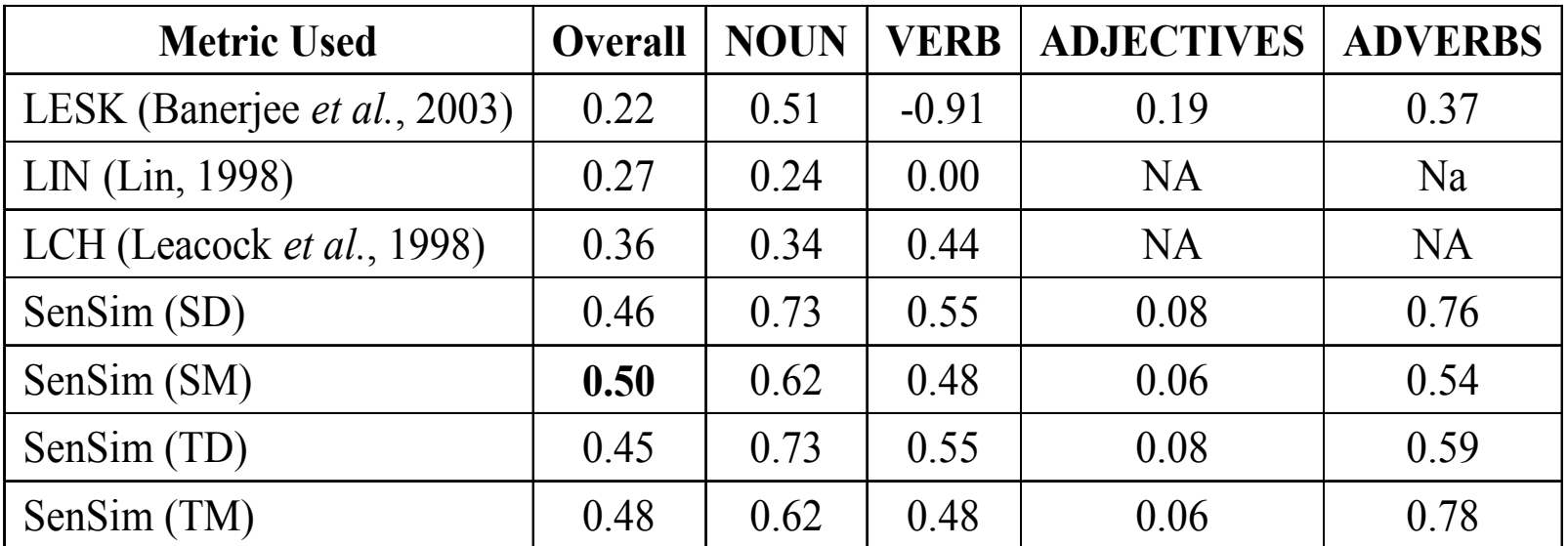

### Evaluation on Travel Review Data: Feature Replacement

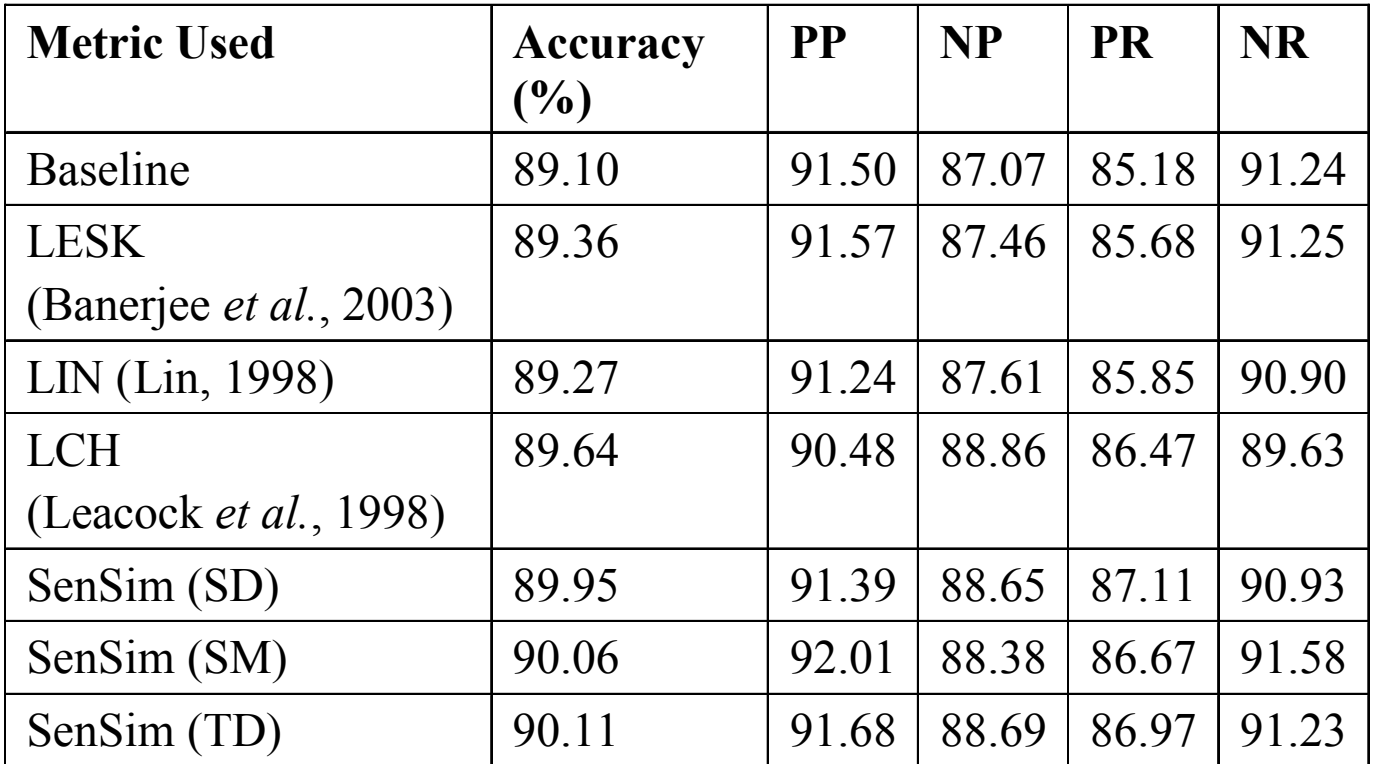